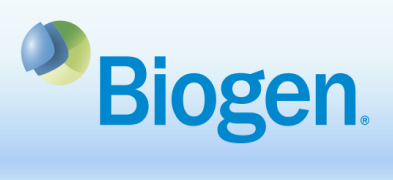

## **How to Register in Biogen's Grants and Giving Portal**

## **Purpose**

This document outlines the process for registering in Biogen's Grants and Giving Portal.

## **Process Steps**

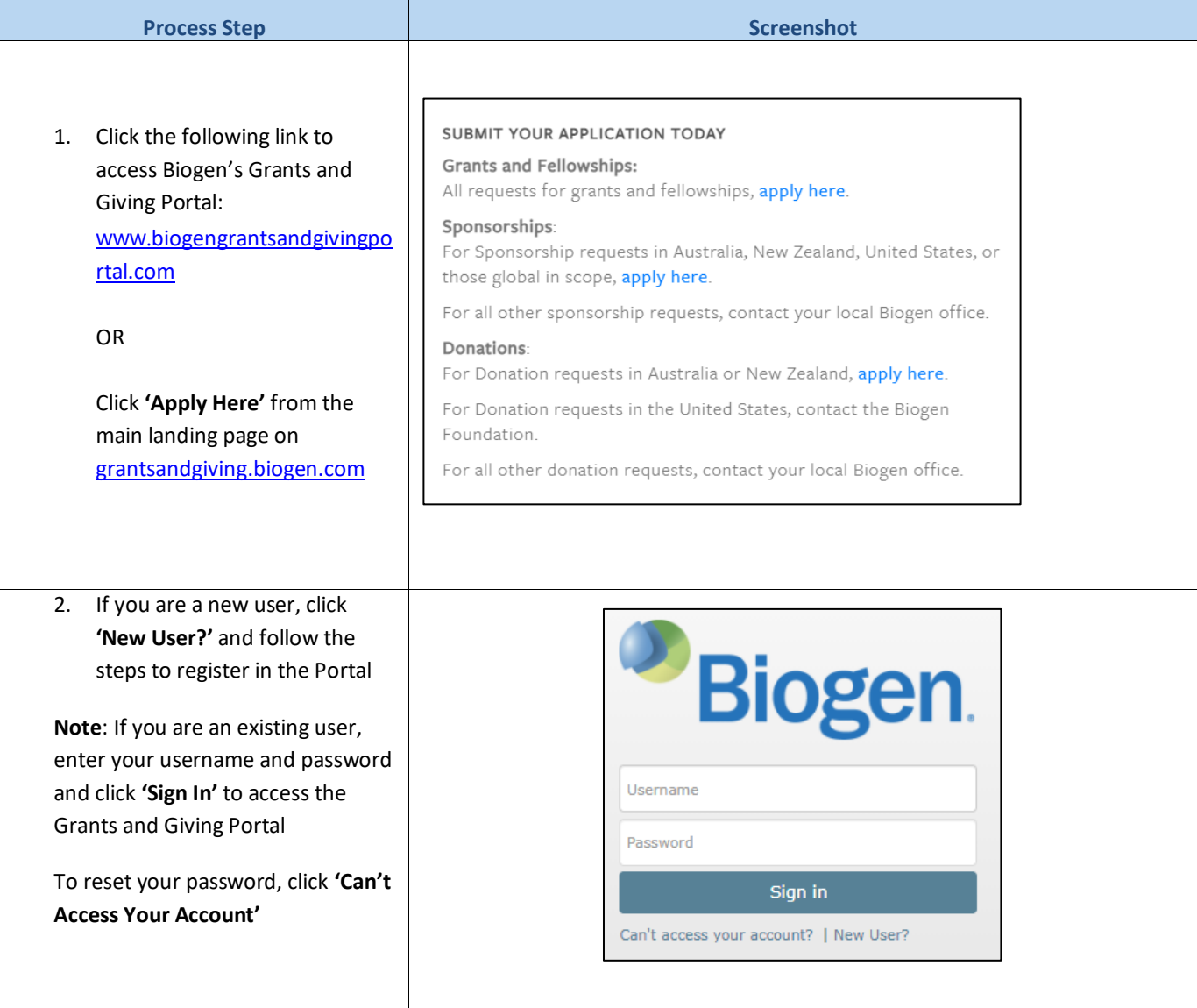

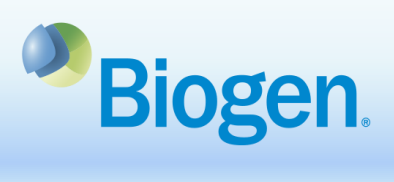

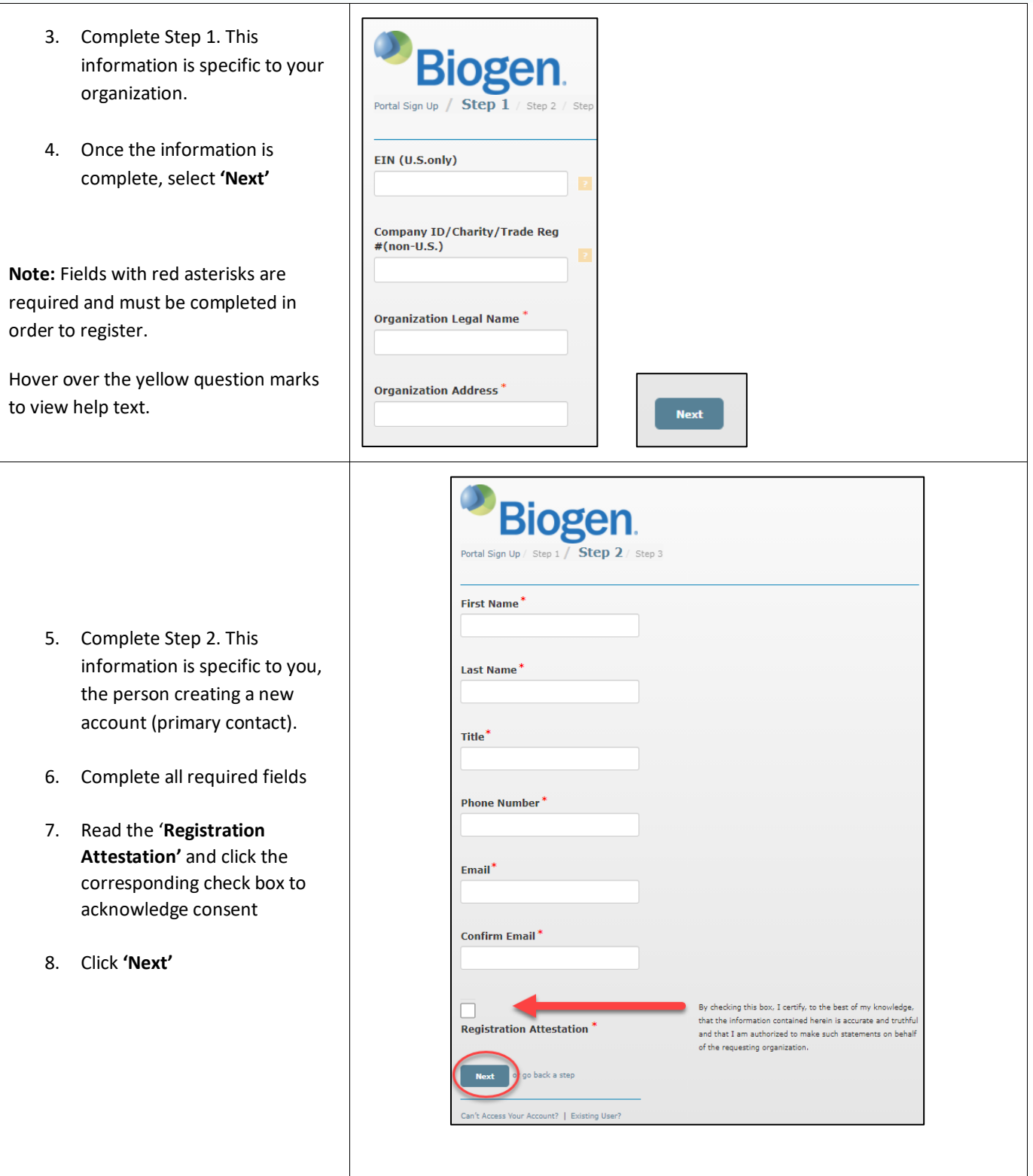

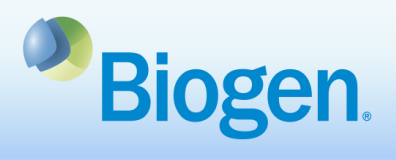

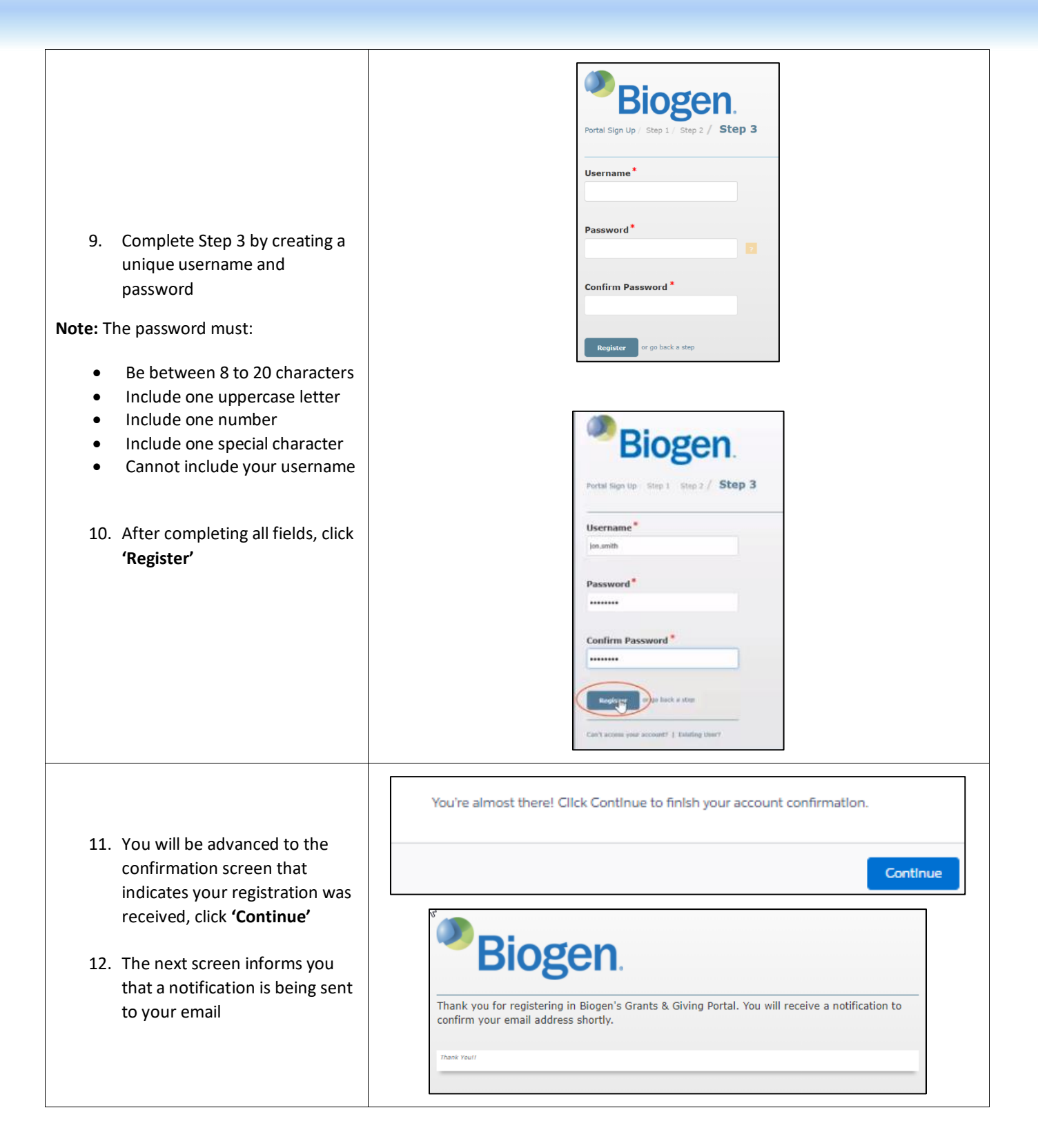

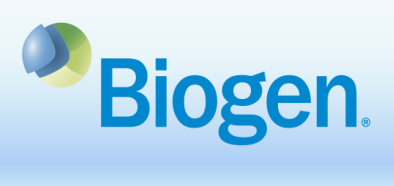

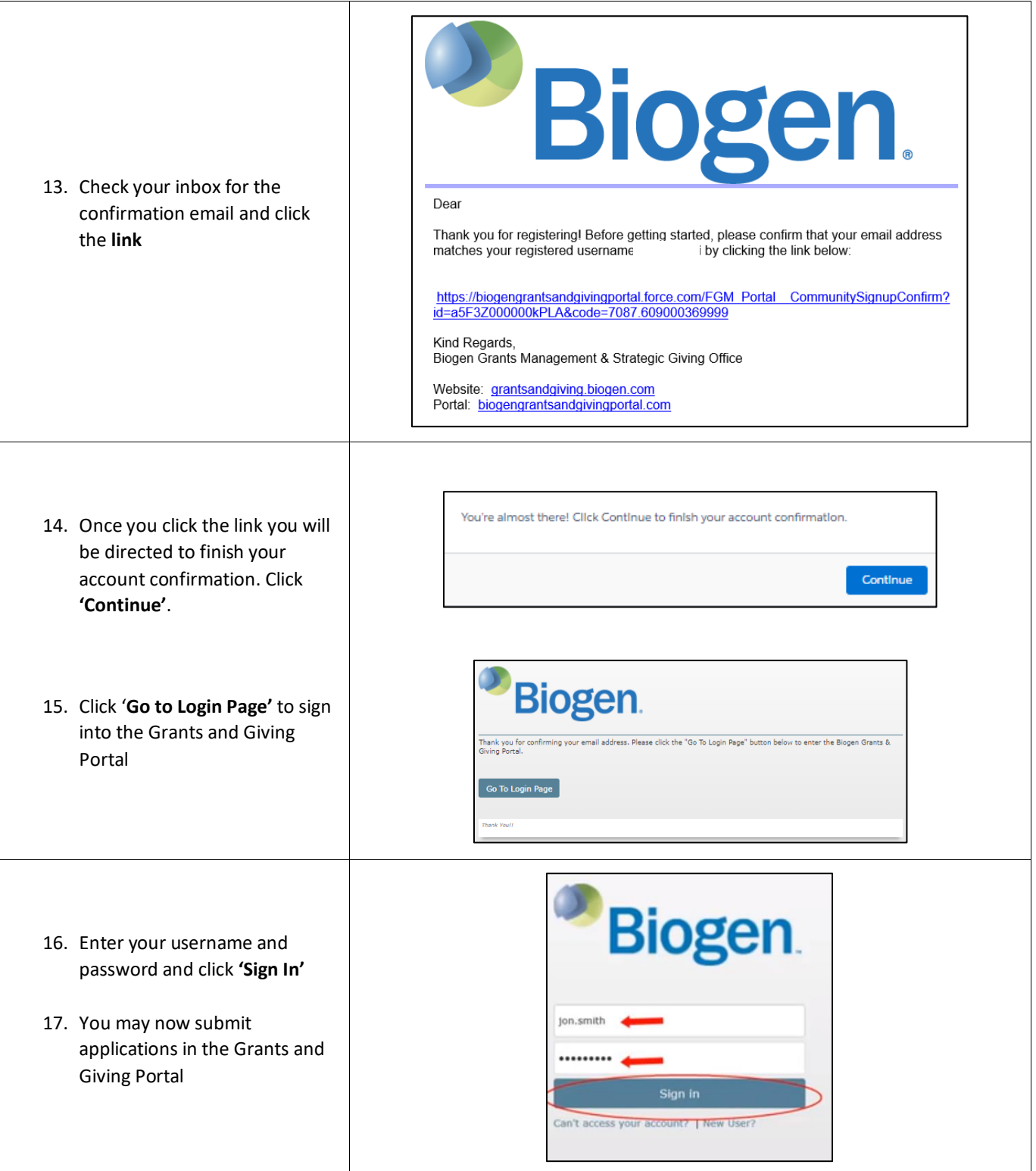

## **Information**

For additional support, contact Grants Management & Strategic Giving at [grantsandgiving@biogen.com](mailto:grantsandgiving@biogen.com)